# chem-bla-ics

# **CDK-Taverna fully recognized**

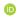

Published October 18, 2005

#### Citation

Willighagen, E. (2005, October 18). CDK-Taverna fully recognized. *Chem-bla-ics*. https://doi.org/10.59350/pk40z-7z702

### **Keywords**

Cdk, Workflow

## Copyright

Copyright © None 2005. Distributed under the terms of the Creative Commons Attribution 4.0 International License, which permits unrestricted use, distribution, and reproduction in any medium, provided the original author and source are credited.

# chem-bla-ics

After asking about it, Tom explained me how Taverna can pick up the apiconsumer.xml file from jars: just copy it into the root directory of the jar package. Easy as that.

So, users now only need to copy the cdk-taverna.jar into the taverna-workbench-1.3/lib/directory and have a nice chemoinformatics workbench environment. I'll upload the jar to CDK's project page right now.